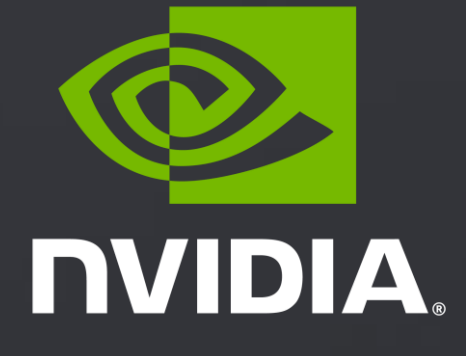

# UCX PROTOCOLS

Yossi Itigin, UCF workshop 2021

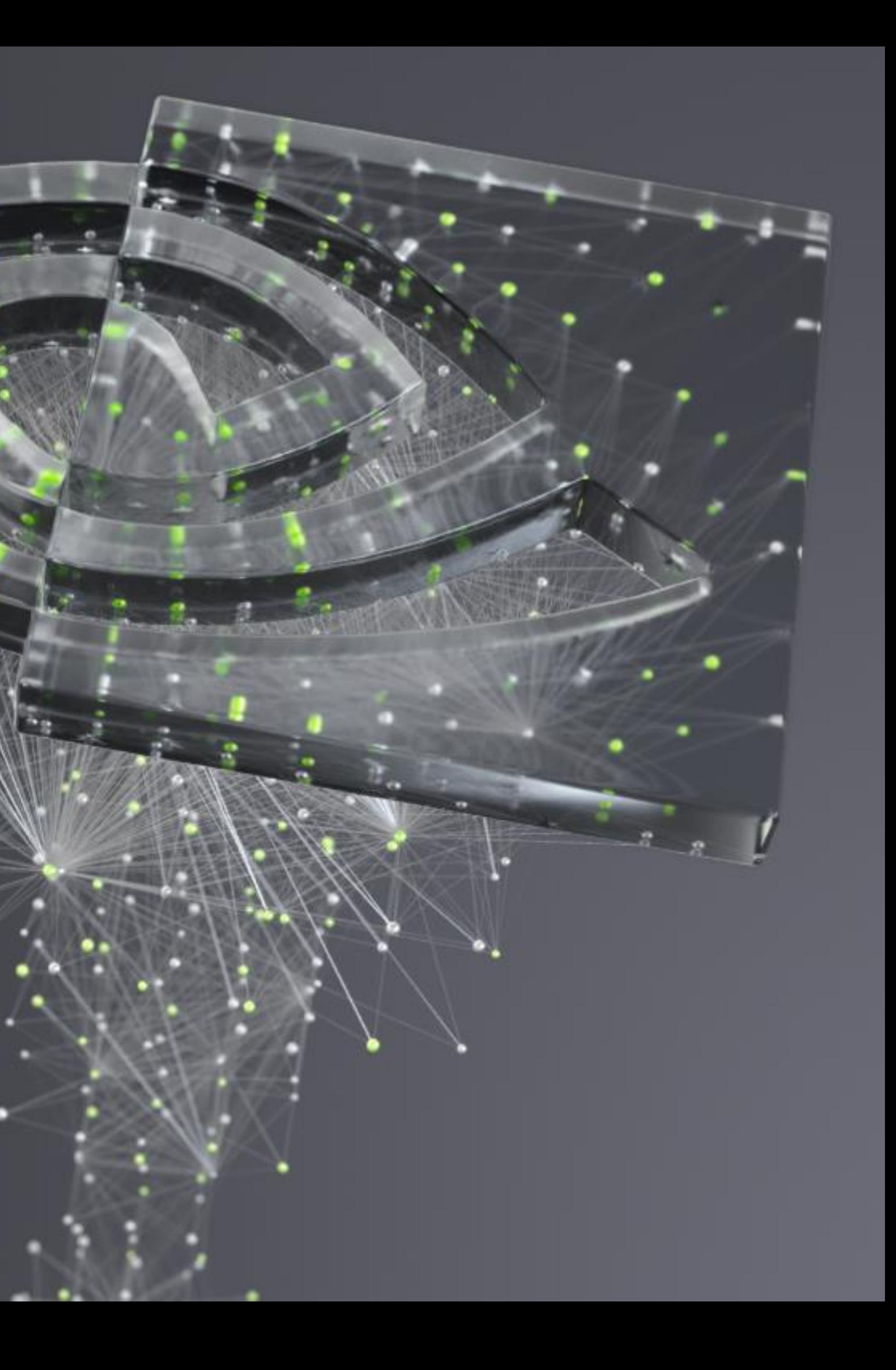

## ISSUES WITH CURRENT UCP PROTOCOLS

- Scattered and complicated logic for protocol and thresholds selection
- No support for protocol selection per memory type / locality
- For non-inline case: many data-path checks for message size, datatype, memory type
- Bad handling of endpoint configuration change while send operation is inflight
- Incomplete handling of "aborting" send requests in case of endpoint error
- Can't reuse common code (e.g multi-rail) between protocols

## ISSUES WITH CURRENT UCP PROTOCOLS

- Scattered and complicated logic for protocol and thresholds selection
- No support for protocol selection per memory type / locality
- For non-inline case: many data-path checks for message size, datatype, memory type
- Bad handling of endpoint configuration change while send operation is inflight
- Incomplete handling of "aborting" send requests in case of endpoint error
- Can't reuse common code (e.g multi-rail) between protocols

## SOLUTION APPROACH

- Separate protocol definition from protocol selection engine
- Generate protocol cutoff values in a generic way
- Create a "protocol selection key" based on operation properties:
	- Operation, datatype, memory type, memory locality, extra flags
- UCP endpoint and R-key point to protocol selection hash table
	- Similar endpoints/rkeys share the table
- Protocol hash table entries are initialized on first use
- A send operation creates selection key, finds protocol in the hash, and starts sending

### DATAFLOW

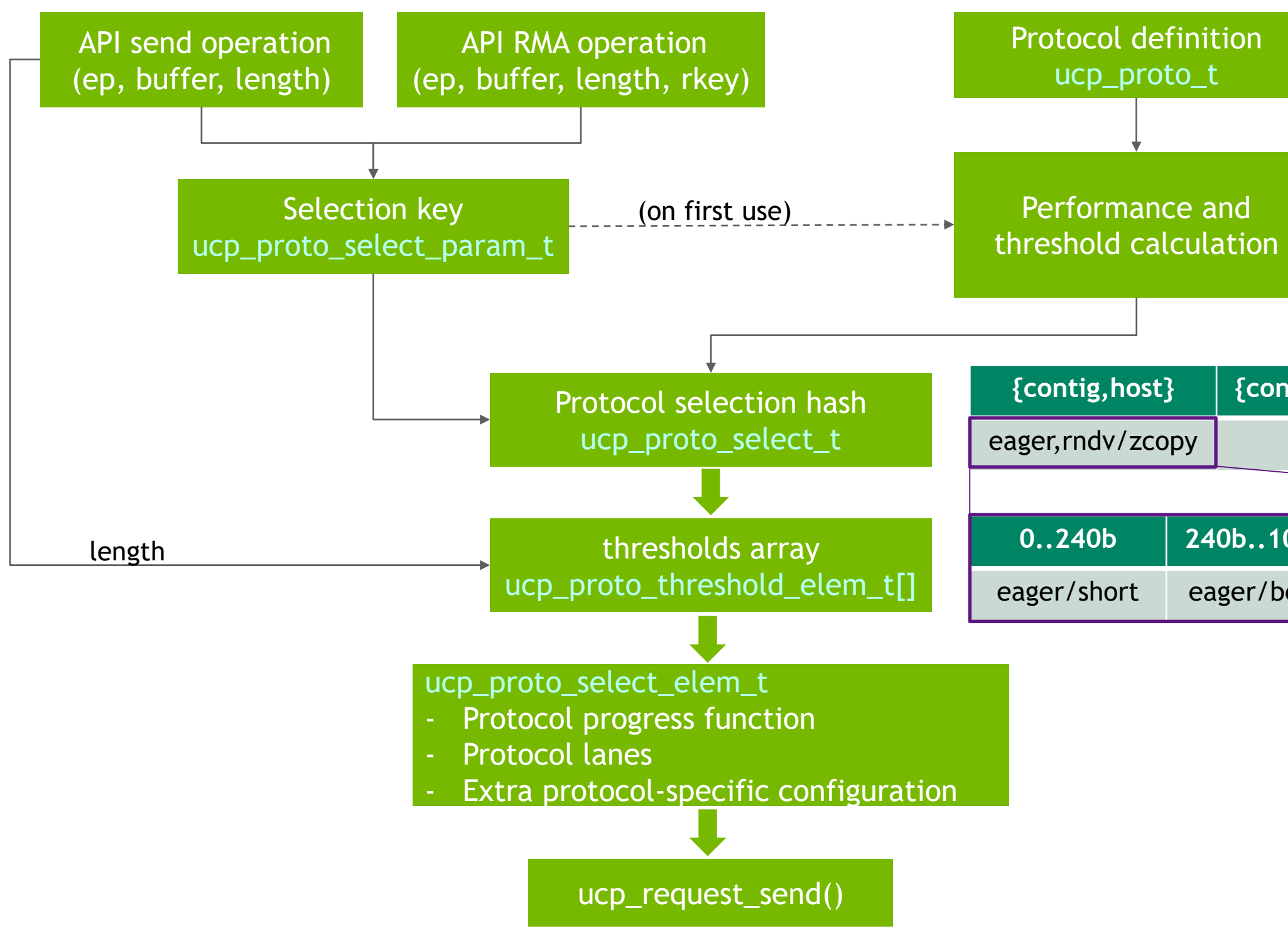

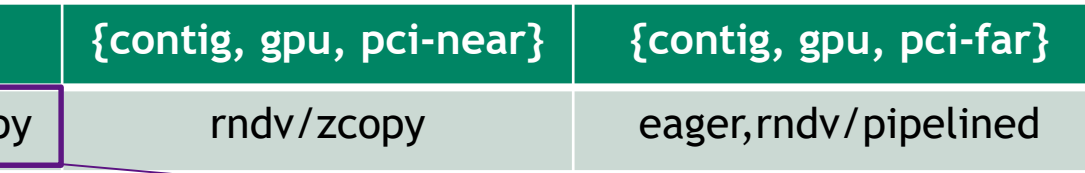

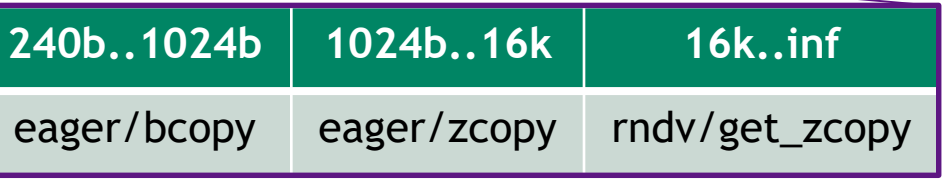

## MAKING A PROTOCOL

### Protocol definition:

```
struct ucp proto {
};
UCP_PROTO_REGISTER(&my_proto)
```

```
const char *name; /* Protocol name */unsigned flags; /* Protocol flags for special handling */
ucp proto init func t init; /* Initialization function */
ucp proto config str func t config str; /* Configuration dump function */
uct pending callback t progress; /* UCT progress function */
```
- Protocol init() function is called for every new key (=op,dtype,..) :
	- Returns the estimated performance for every message range, or ERR\_UNSUPPORTED if cannot run
	- Initializes protocol's "private data" configuration space
- Define "progress" function to send a request, given that all request fields and the "private data" are set

## PROTOCOLS CUTOFF

- Common protocol logic combines the results of init() calls for all protocols
- Select best available protocol for each interval by using linear function intersect
- The performance of a protocol is "time to send" as function of message size
- Find the best protocol for every "interval" by walking on the linear intersections

### PROTOCOLS CUTOFF

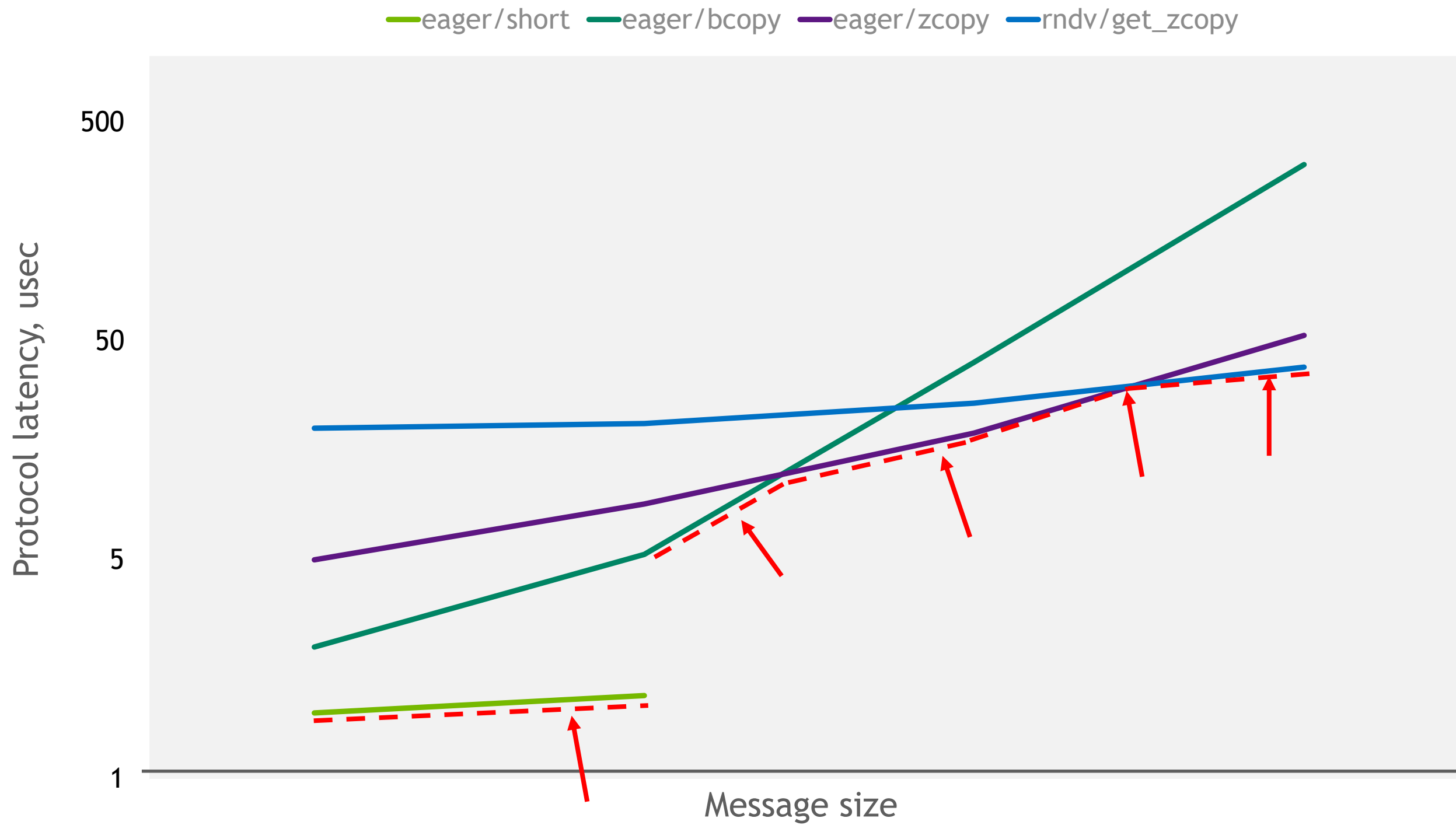

### SEND PROGRESS

- API calls select a protocol and initialize send request fields (e.g tag)
- Protocols define progress functions which use these fields to perform UCT send operations
- New set of common inline functions for multi-rail, rkey resolve, fragmentation, ...
- Protocol responsible for calling completion callback and releasing the request

## IMPLEMENTATION STATUS

Done for v1.10:

- Protocols common infrastructure
- Eager and RMA protocols with basic GPU support
- Off by default, turn on by UCX\_PROTO\_ENABLE=y

Planned for v1.11:

- Rendezvous protocols
- GPU pipelined
- Active messages

### NEXT STEPS

- Implement all API with new protocols
- Remove exiting protocol and ep config code
- Rendezvous protocol with IOV list
- Protocol versions and wire compatibility
- Fine tune performance estimation model

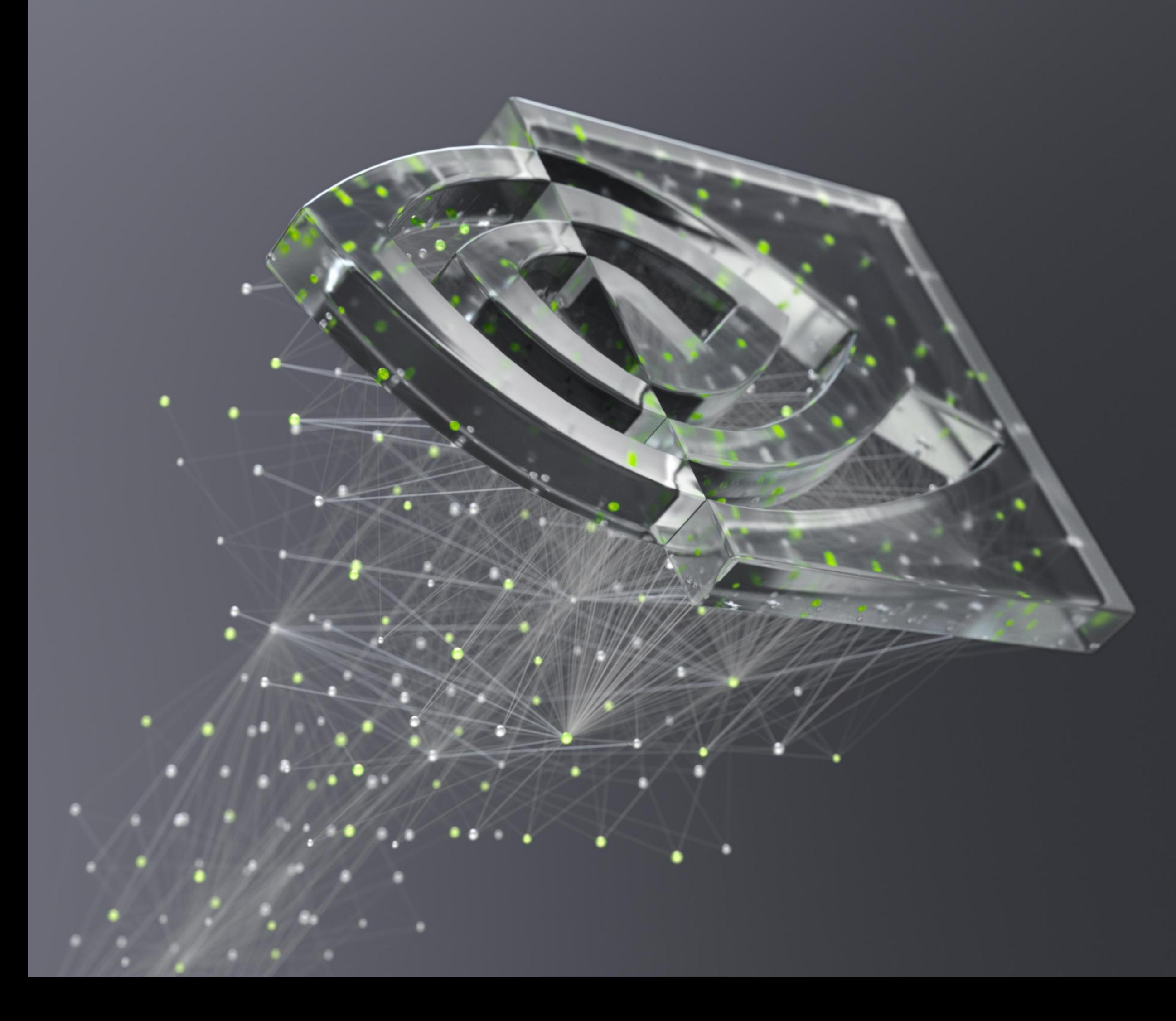

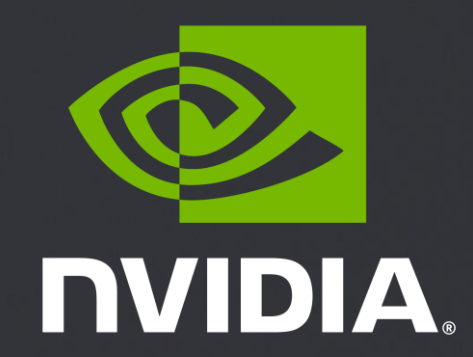